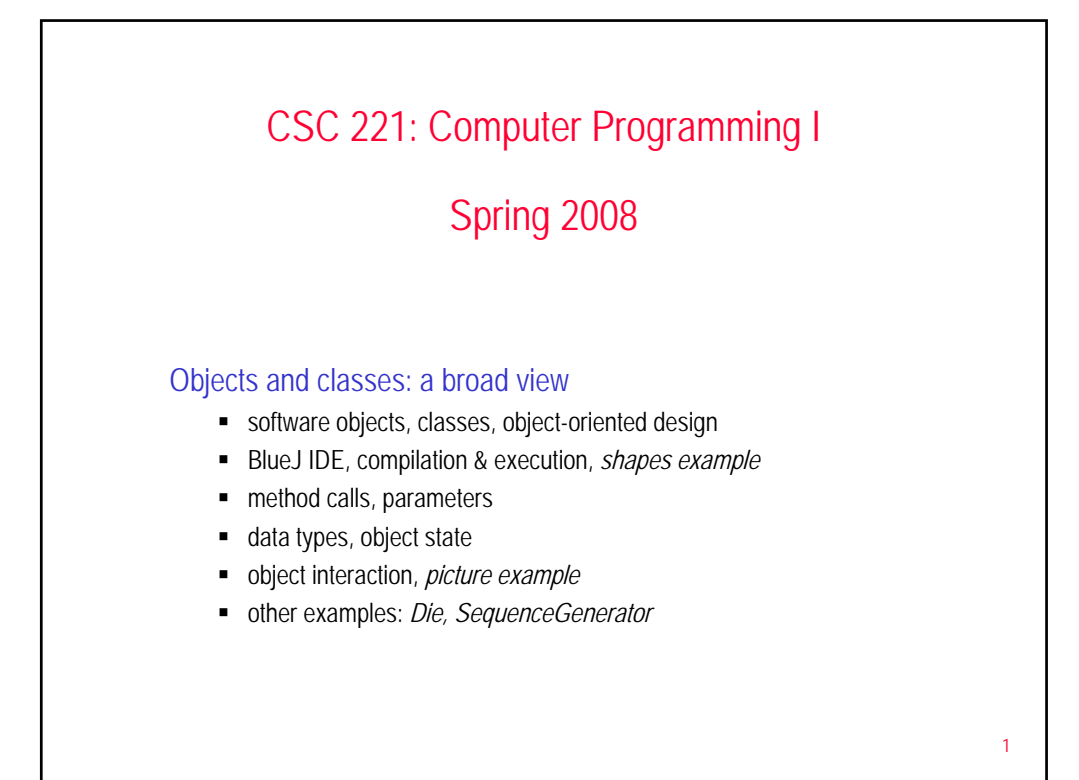

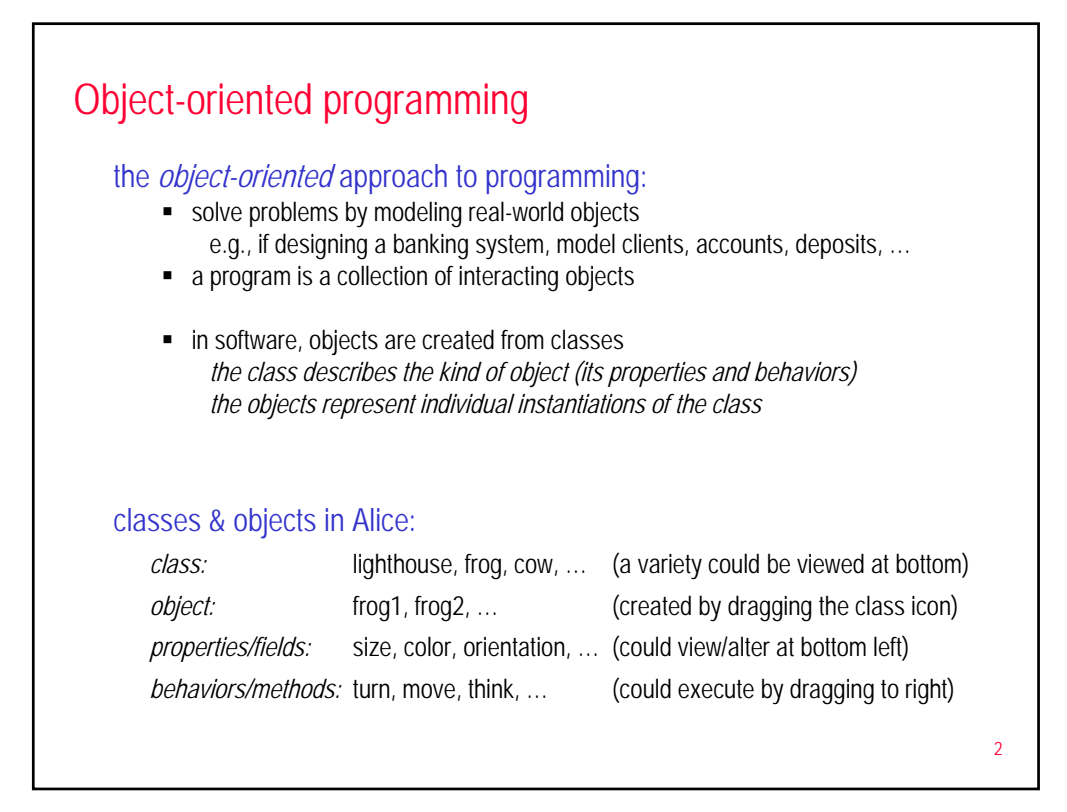

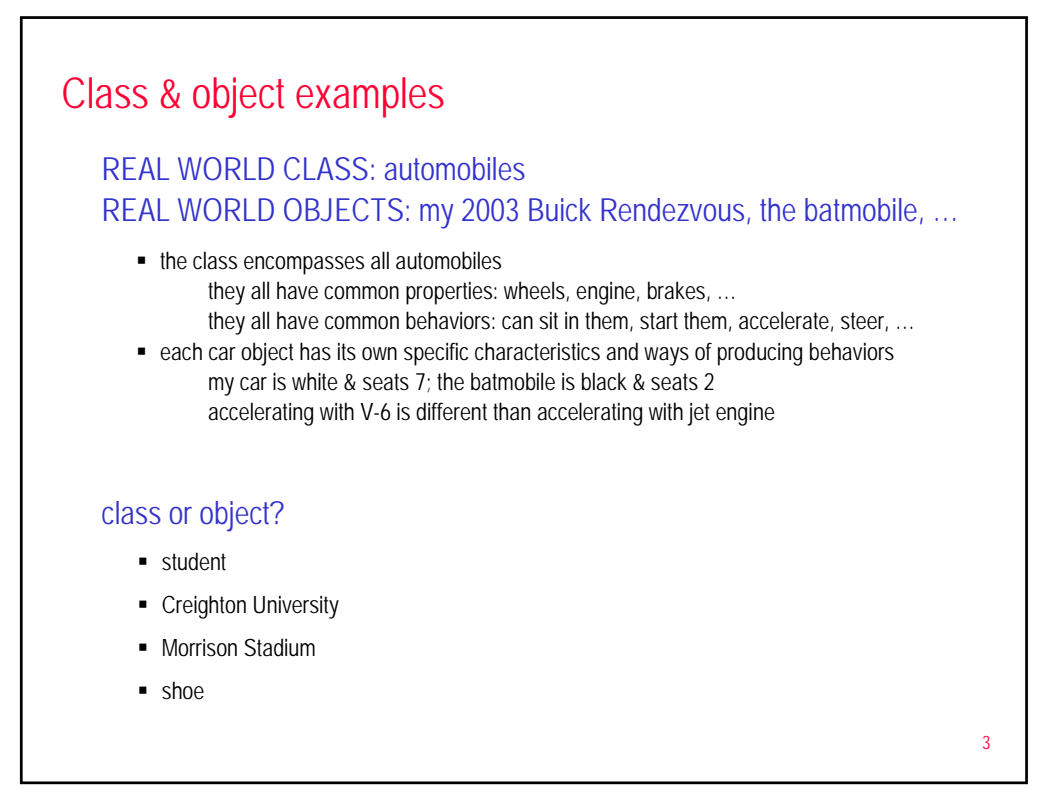

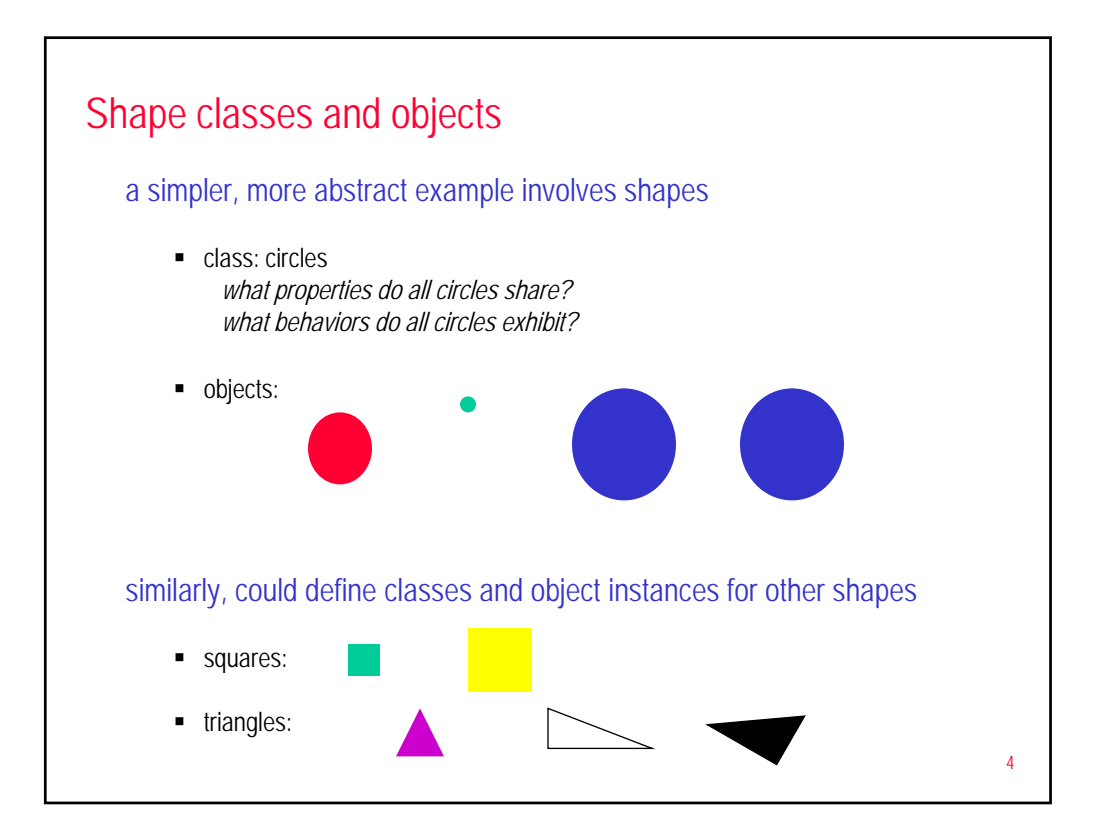

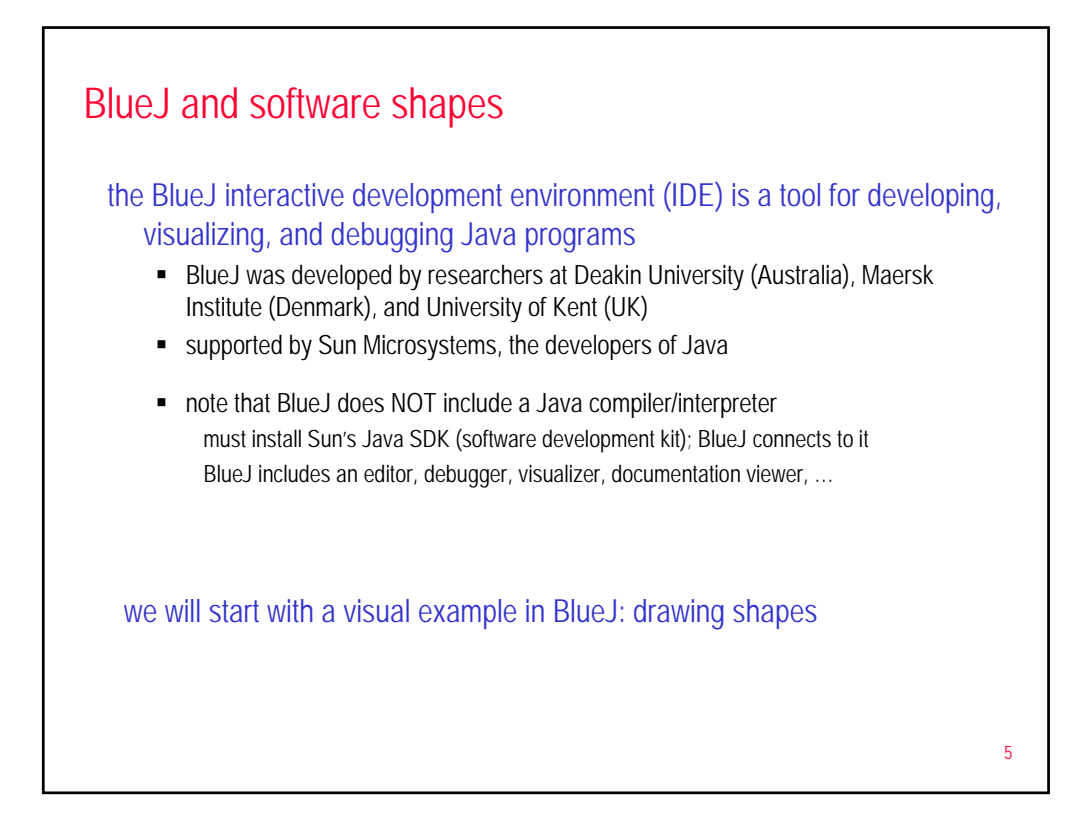

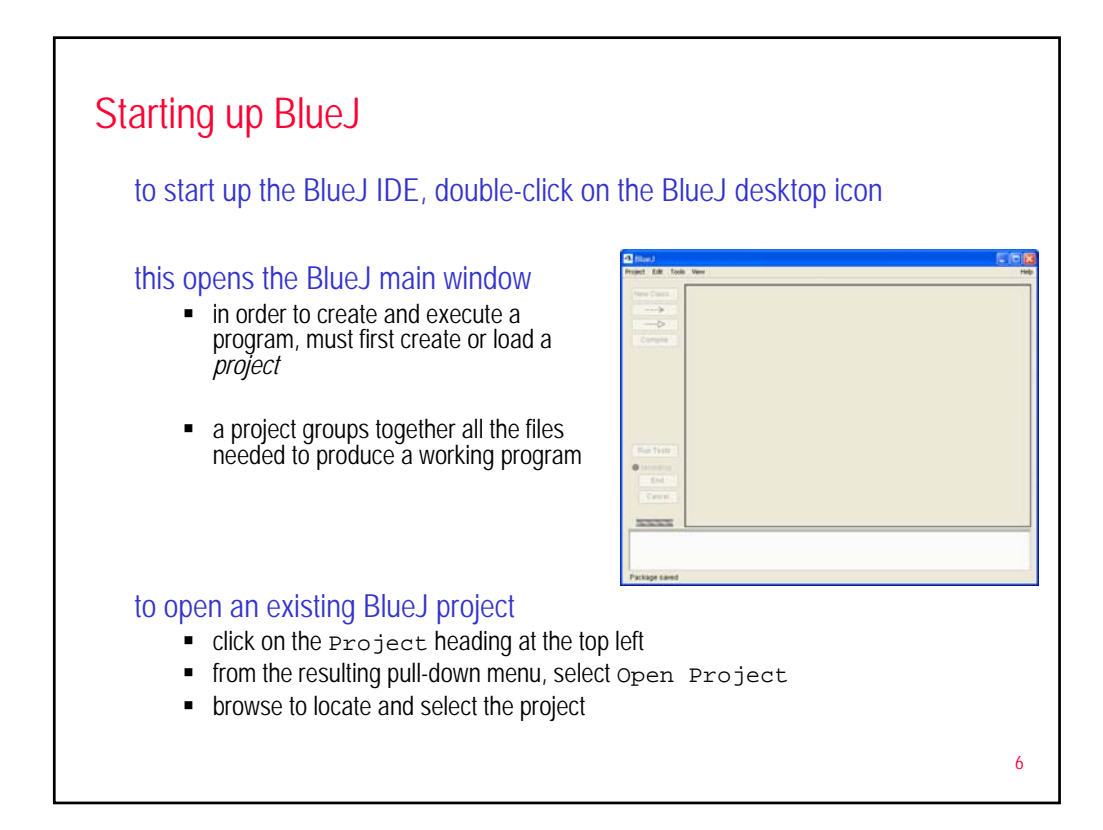

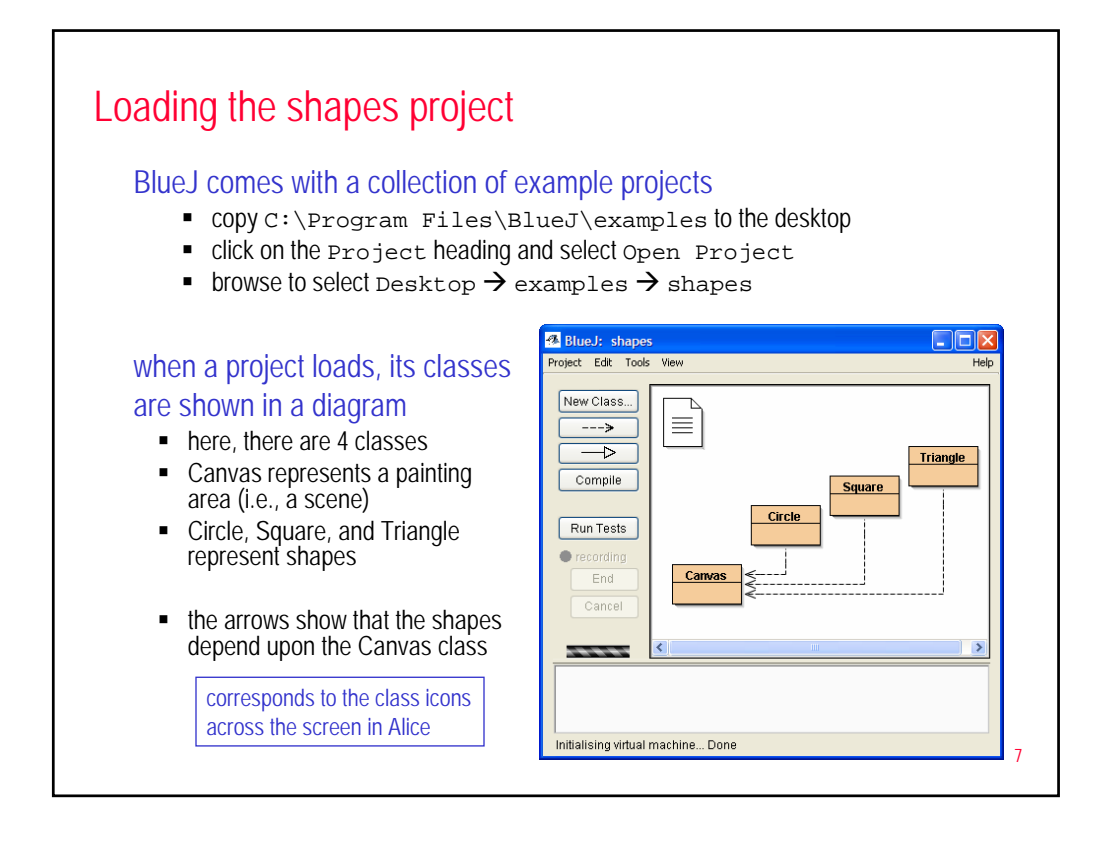

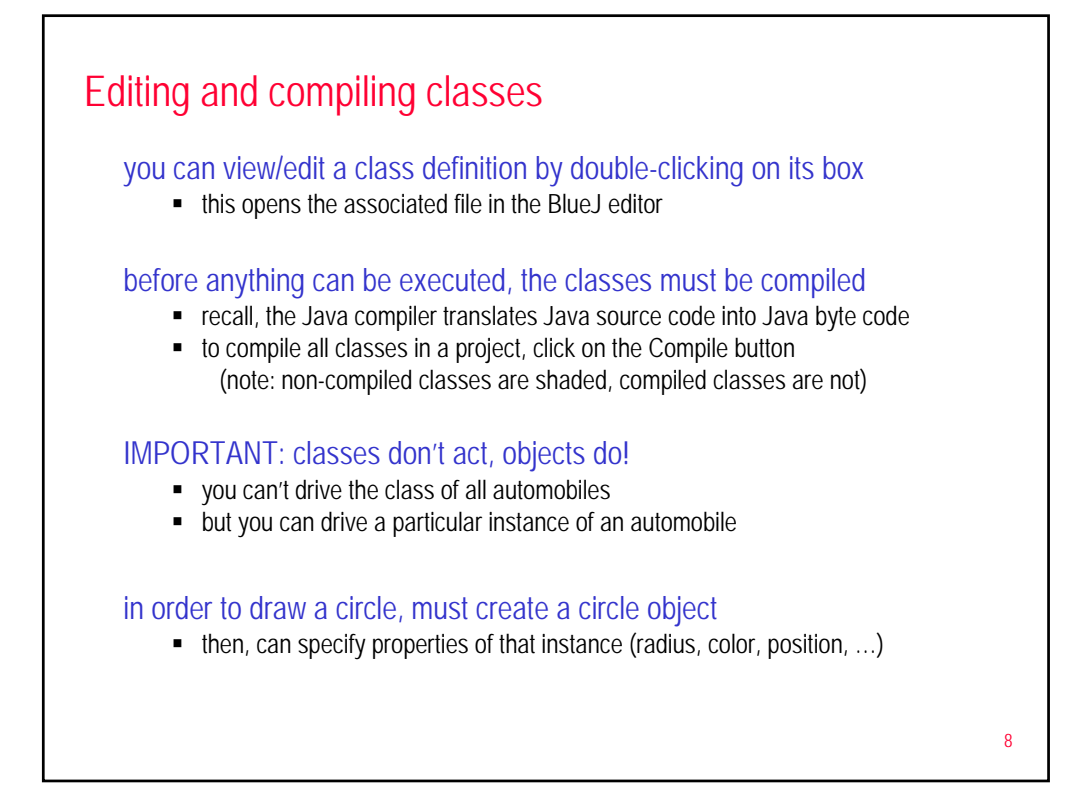

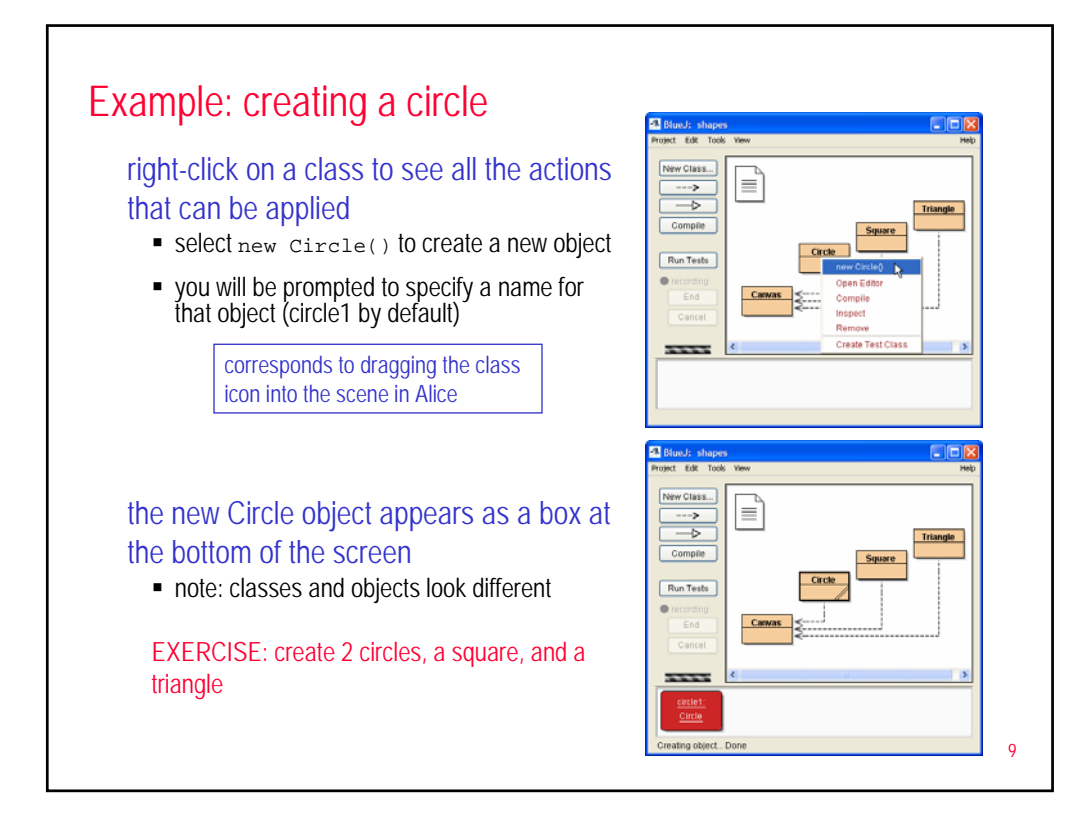

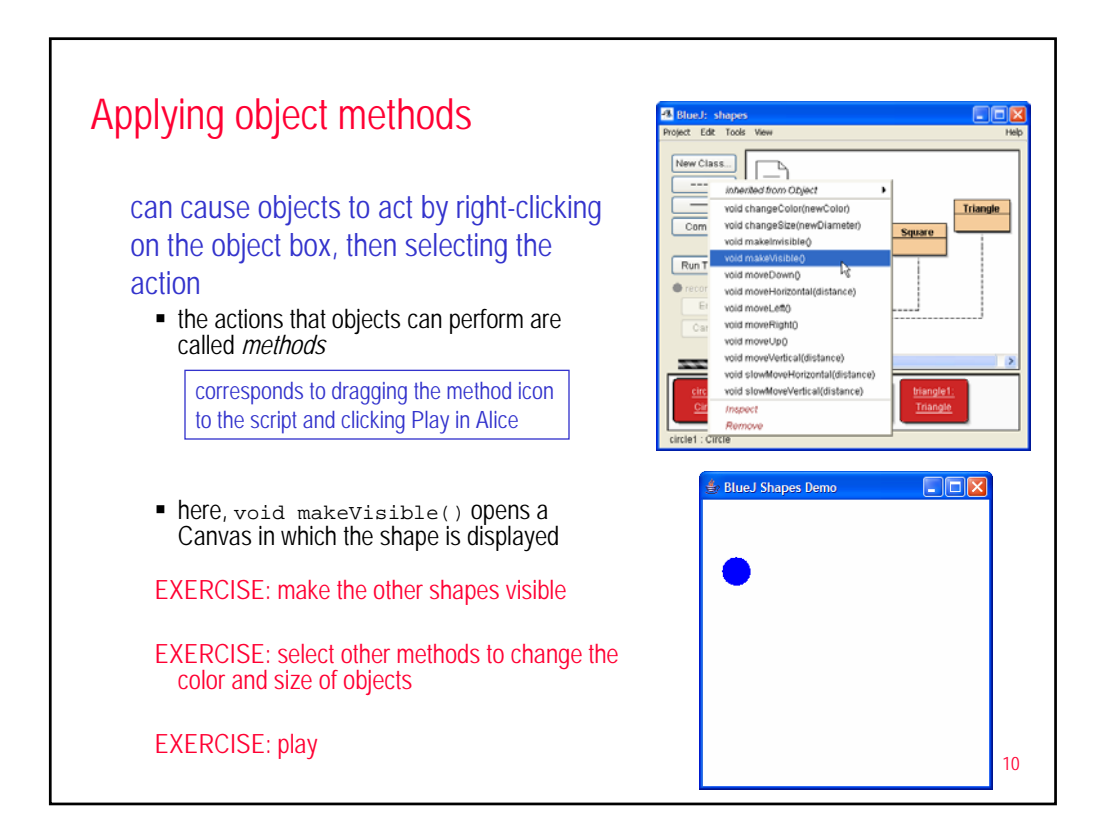

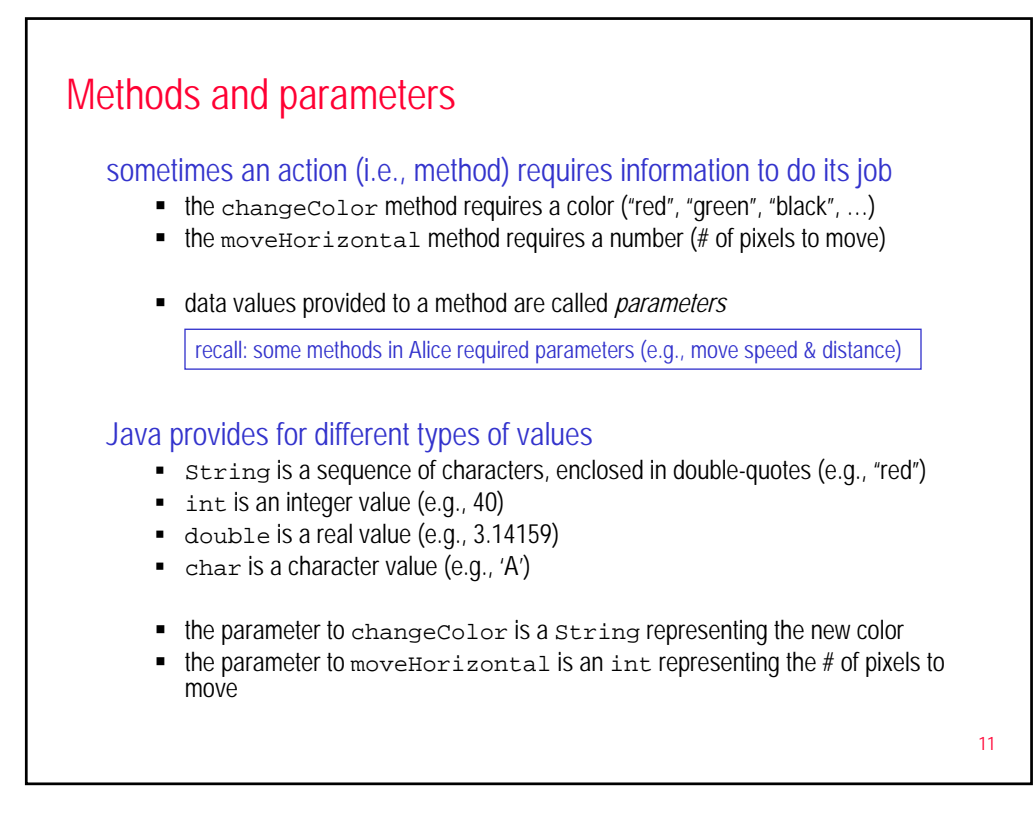

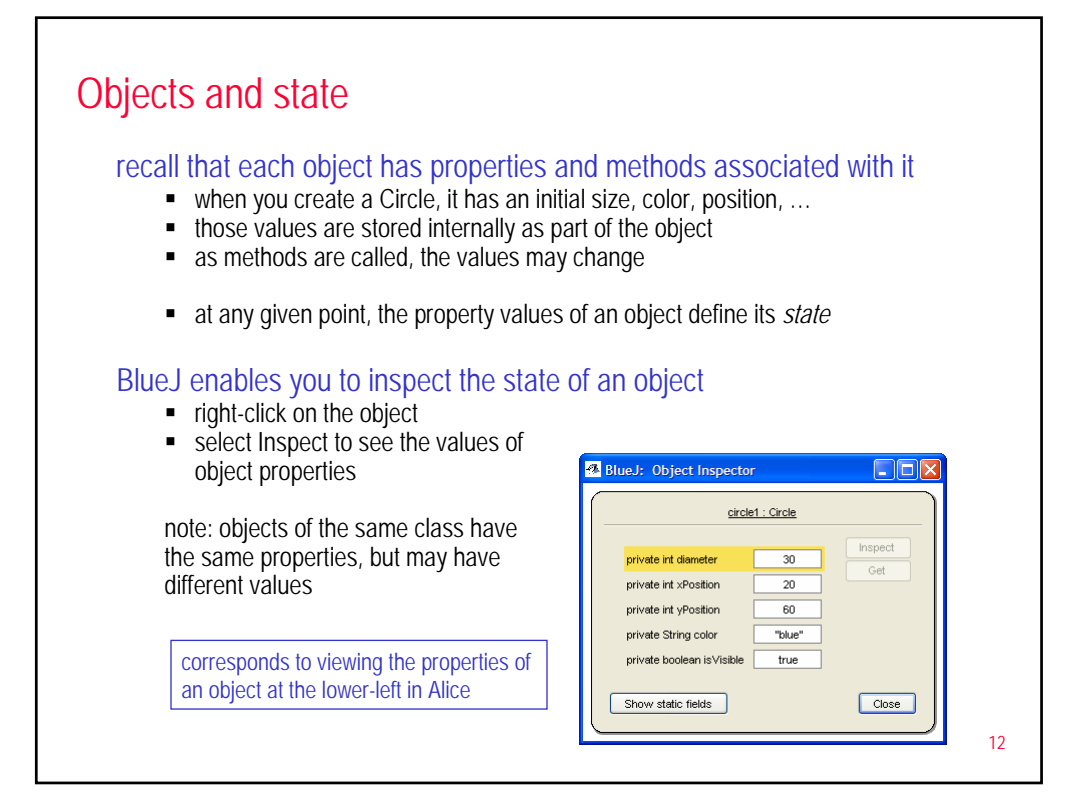

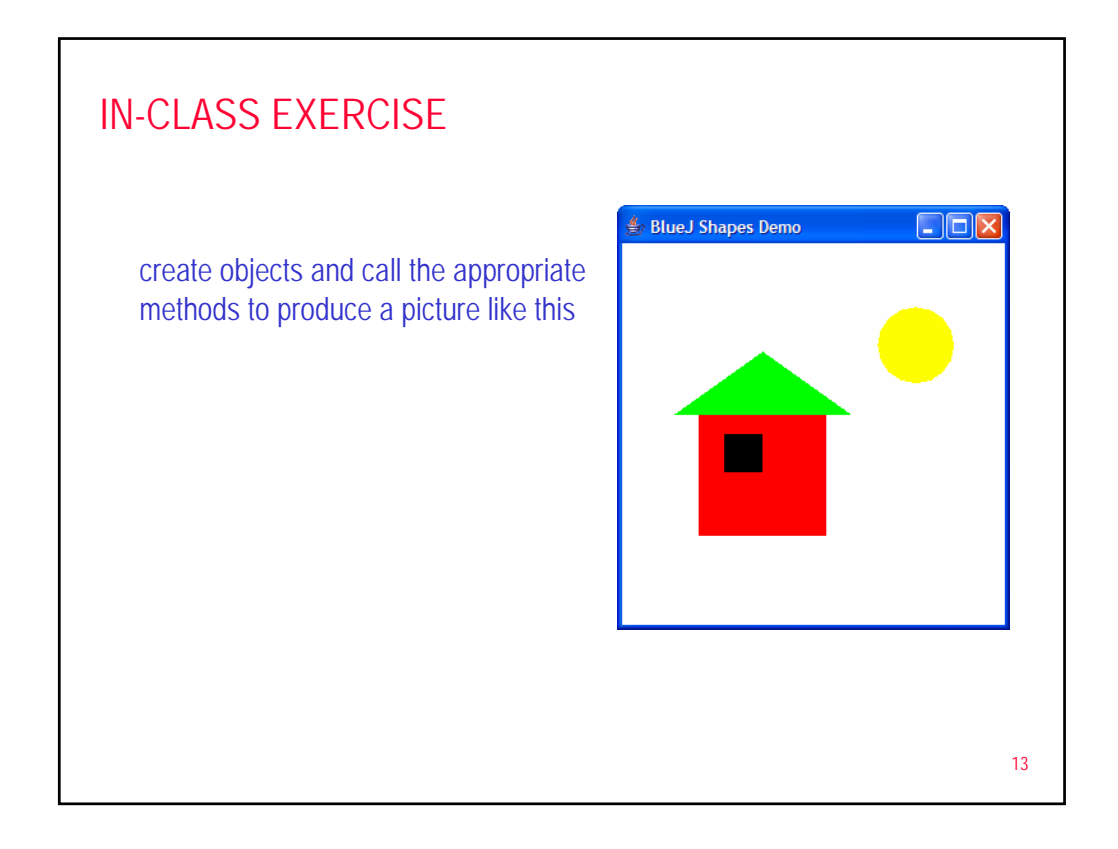

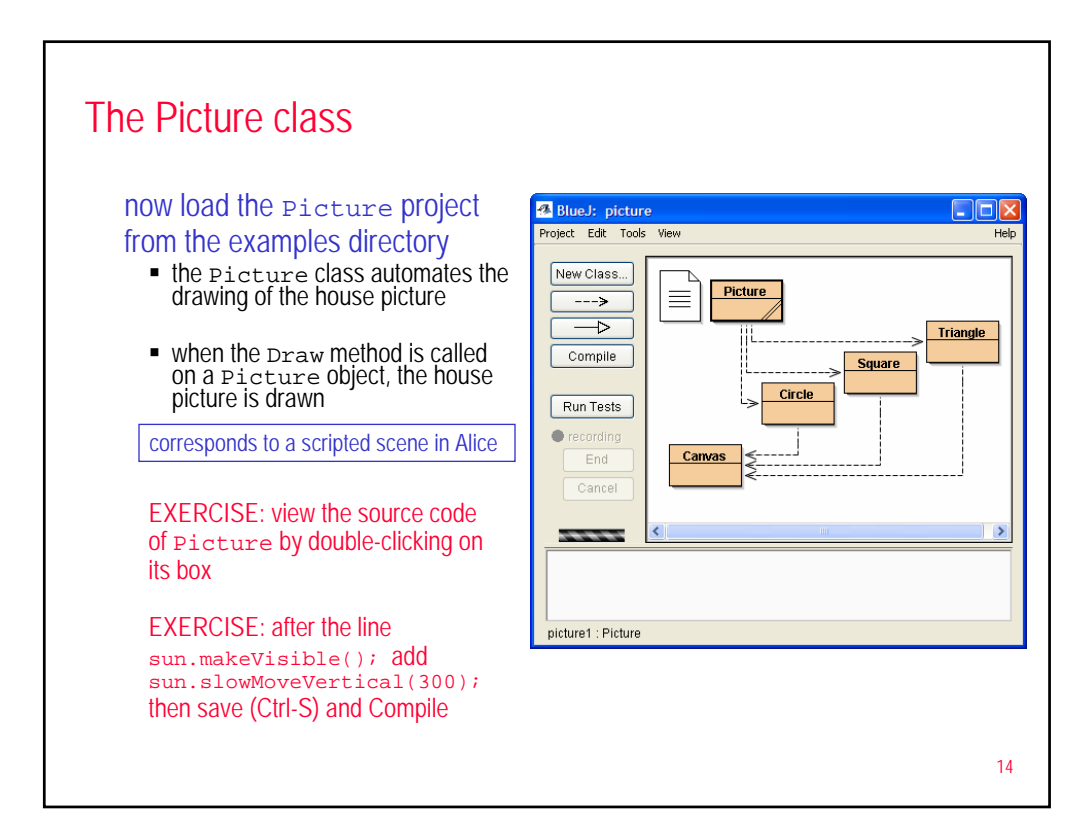

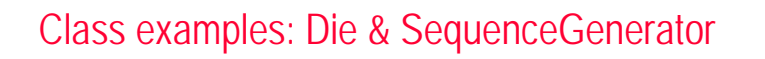

can define a Die class to model different (numeric) dice

- properties shared by all dice: number of sides, number of times rolled
- $\bullet$  behaviors/methods shared by all dice: roll it, get # of sides, get # of rolls

the roll method generates a random roll and *returns* it

the return value is displayed by BlueJ in a *Method Result window*

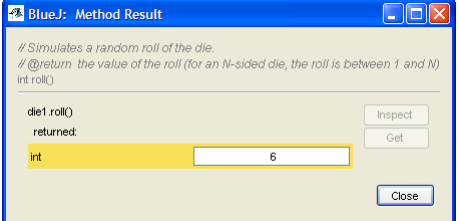

the SequenceGenerator class similarly returns a random string of letters

- many interesting problems involve decisions based on random values
- we can use an N-sided Die object to select between N alternatives

Singer, PaperSheet, …

15